#### java.util.concurrent

Marco Danelutto LPRb 2007-2008

### Since 1.5 ...

- Package introdotto con la versione 1.5 di Java
- Contiene classi/package di supporto ad applicazioni concorrenti
- Due cose in particolare
	- BlockingQueue
	- ThreadPoolExecutor

# **BlockingQueue**

- Interfaccia implementata da varie classi
	- attesa se prelievo su coda vuota
	- non può contenere valori null
	- può avere un limite sulla capacità (blocco sulla put, in caso)
	- implementazione thread safe (per le operazioni tipiche)

# **BlockingQueue**

- LinkedBlockingQueue<E> queue = ...
- $\bullet$  queue.put(E)
- $E \times =$  queue.take()
- altri metodi (non "tipici", vedi API doc)

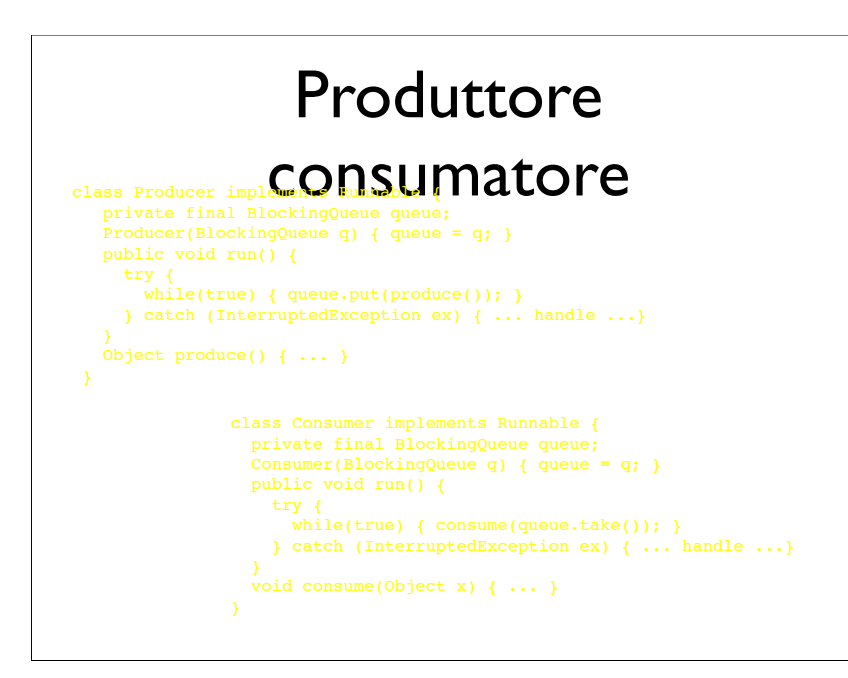

#### Executor (interface)

- Oggetto in grado di eseguire Runnable
	- Executor e ... e.execute(runnableTask1); ...

e.execute(runnableTaskN);

- Implementation dependent
	- nello stesso thread del chiamante, in un

#### **ExecutorService**

- come un Executor
- metodo Future submit(Runnable) permette di sottomettere un task e di ottenere un'handle per controllarne lo stato
- Future<T>
	- f.cancel(), isCancelled(), isDone(), T f.get() (bloccante),

# ThreadPool con

#### **Executors**

- metodi statici della classe Executors
- Static ExecutorService Executors.newFixedThreadPool(int threads)
	- crea un thread pool con #thread dato
- Static ExecutorService Executors.newCachedThreadPool()
	- crea un thread pool: un nuovo thread per ogni nuovo tasks, se non posso riutilzzare

#### Caratteristiche

- fase di esecuzione
	- execute, submit
- fase di terminazione
	- shutdown(): niente più nuovi task da eseguire, termina thread appena possibile, completando task pendenti
	- shutdownNow(): niente più nuovi task, termi thread immediatamente (interrupt

# Caratteristiche (2)

- isTerminated()
	- true se tutti i task sono terminati
- isShutdown()
	- true se la shutdown è terminata

#### **ThreadPoolExecutor**

- è un ExecutorService che esegue task Runnable utilizzando thread di un pool
- permette di definire parametri
	- #thread (core, max), tempo per cui vanno mantenuti attivi i thread senza task, coda per i task che non trovano un thread libero

# **ThreadPoolExecutor**

• ThreadPoolExecutor(

 int corePoolSize, // #thread nel pool int maximumPoolSize, // max se task >> // quanto attendere prima di elim thread // inattivo fra core e max long keepAliveTime,TimeUnit unit, // coda per mantenere task senza thread BlockingQueue<Runnable> workQueue)

# ThreadPoolExecutor pool size

- task (Runnable)
	- $\bullet$  #thread  $\leq$  core  $\equiv$   $\geq$  crezione
	- #thread  $>$  core  $<$  max && coda piena => creazione

# Creazione dei nuovi thread

- per default con
	- Executors.defaultThreadFactory()
	- crea thread non demoni con Thread.NORM\_PRIORITY
- ThreadPoolExecutor(int corePoolSize, int maximumPoolSize, long keepAliveTime, TimeUnit unit, BlockingQueue<Runnable> workQueue, ThreadFactory threadFactory)

# PoolSize (2)

- $core = max$ 
	- fixed size task pool
- max = Integer.MAX\_VALUE
	- numero arbitrario di thread
- coda senza dim max (LinkedBlockingQueue ())

#### **ThreadFactory**

• interfaccia

 } }

- public Thread newThread(Runnable t);
- class SimpleThreadFactory implements ThreadFactory {

public Thread newThread(Runnable r) {

return new Thread(r);

#### tempi di keepAlive

- quando ho più thread di core (e < max)
- e thread inattivo
	- aspetto keepAlive timeUnit
	- poi termino il thread
	- se necessario, ne ricreo ...
	- e.g. ( ... , 5000,TimeUnit.MILLISECONDS, ... )

## Gestione code

- si usa una BlockingQueue
- $\bullet$  #thread  $\leq$  core
	- si crea un thread per un nuovo task
- $\bullet$  #thread > core
	- si incoda un nuovo task
- $\bullet$  #thread  $>$  core e  $\leq$  max e non ha successo l'incodamento
	- si crea un nuovo thread

#### Task non accettati

- task non accettati
	- e.g. coda piena e #thread = max
	- politiche predefinite. includono:
	- throw RejectedExecutionException
	- task eseguito da che fa la execute
	- scarta la richiesta
	- scarta la richiesta più vecchia e riprova

#### pre/post processing

- beforeExecute(java.lang.Thread, java.lang.Runnable)
	- metodo da sovrascrivere per controllare preesecuzione (quale thread esegue, cosa)
- afterExecute(java.lang.Runnable, java.lang.Throwable)
	- metodo da sovrascrivere per controllare postesecuzione (cosa è terminato, come)

#### Quando si usano

- Executors.newFixedThreadPool()
	- quando si può adottare un Executor standard
- ThreadPoolExecutor
	- quando occore un controllo/tuning più fine sui/dei parametri